# Campionamento, DFT Esperienza 9

Marco Vignati Laboratorio di Sistemi e Segnali 2018-19.

### Teorema del campionamento

- Quando campioniamo un segnale con un ADC dobbiamo considerare la risoluzione in tensione e in tempo.
- La risoluzione in tensione è:  $dV = V / \text{count} = \text{``scalar ADC in V''} / 2^n$
- La risoluzione in tempo è legata alla frequenza di campionamento.
	- ‣ Il teorema di Shannon Nyquist stabilisce che per ricostruire un segnale sinusoidale con frequenza *f* , questo deve essere campionato con una frequenza superiore o uguale a *fs = 2f*.
	- ‣ Alternativamente, dato un ADC con frequenza di campionamento *fs* , la massima frequenza ricostruibile di un segnale è la cosiddetta frequenza di Nyquist:

$$
f_N = \frac{f_s}{2}
$$

### Campionamento di sinusoidi

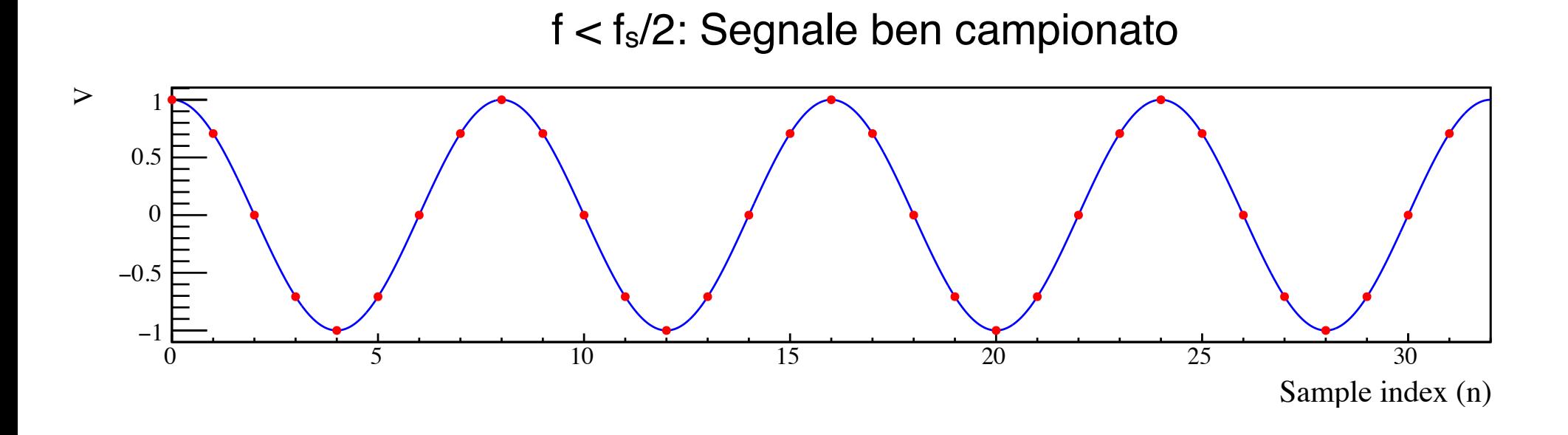

 $f = f_s/2$ : Segnale al limite del campionamento

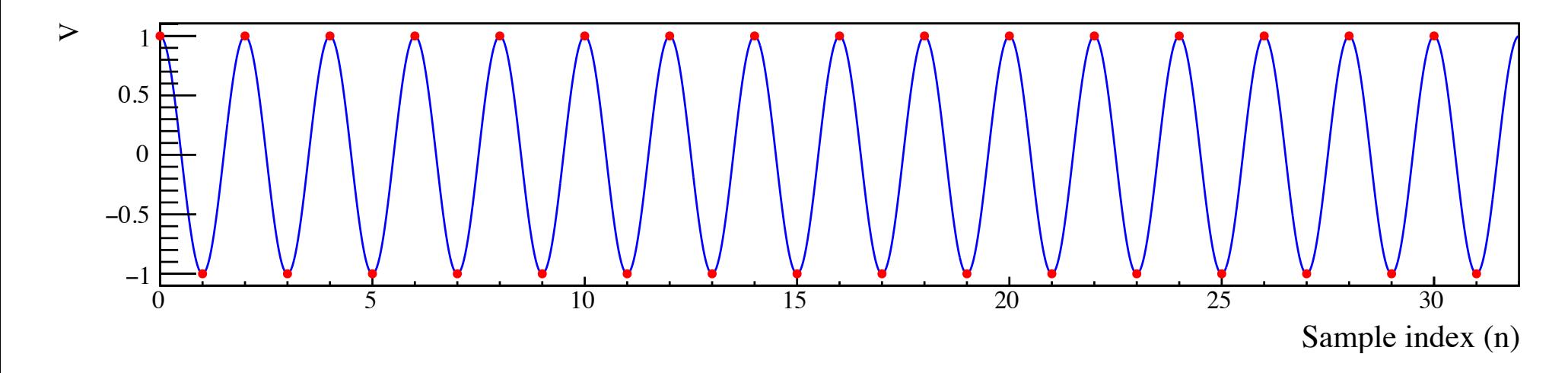

# Aliasing

- Quando la frequenza del segnale acquisito supera quella di Nyquist si verifica il fenomeno dell'aliasing.
- La frequenza apparente è inferiore a quella reale. Esempio:

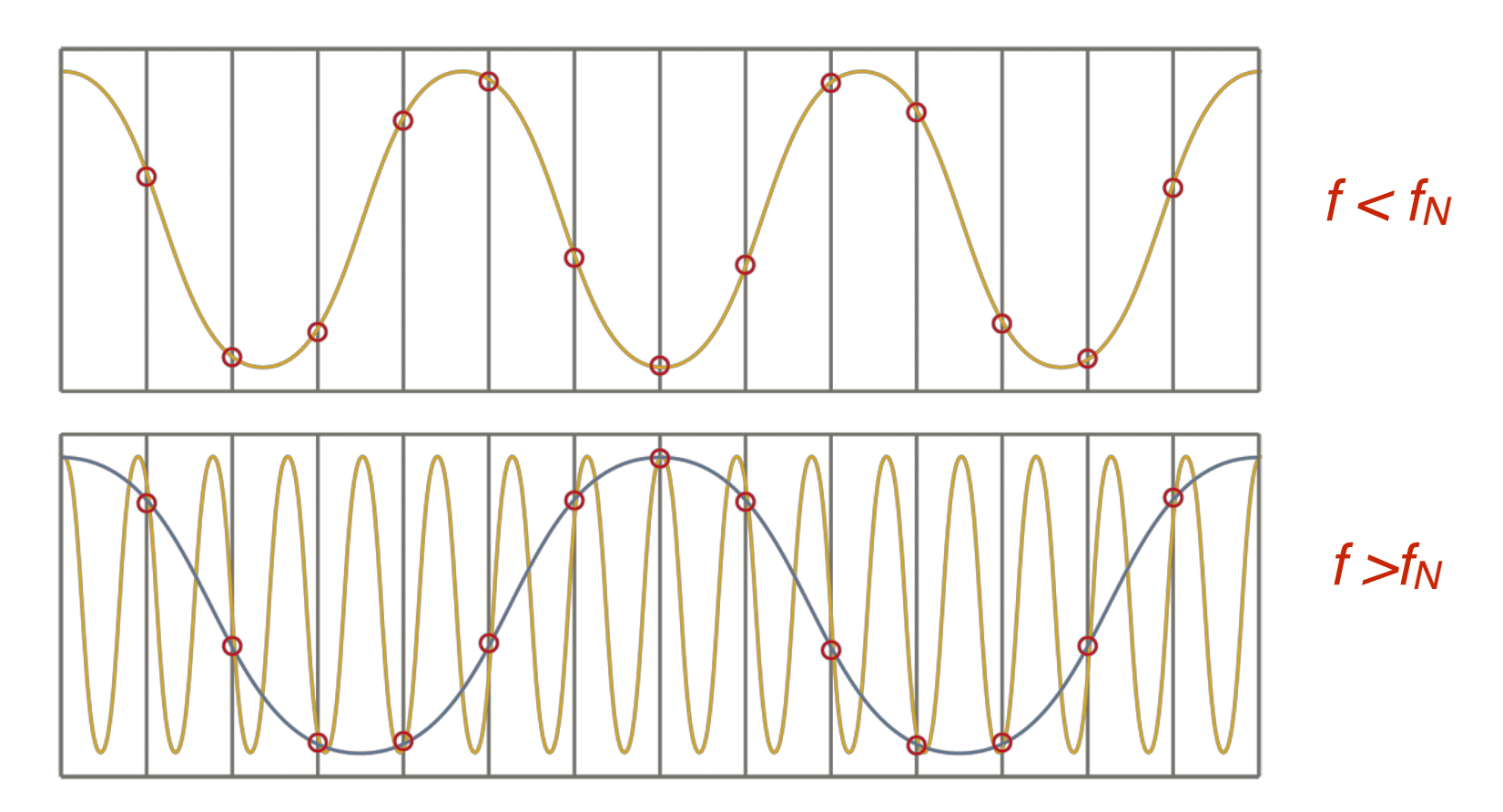

# Wagon wheel effect

- Quando osserviamo le ruote delle automobili in corsa, può apparire che esse girino lentamente o addirittura all'incontrario. Questo succede perché l'occhio umano campiona ad una frequenza equivalente di ~30 Hz, inferiore a quella di rotazione della ruota.
- L'effetto è ancora più visibile nelle riprese video dove il campionamento è fissato a 25 frame per second.
- Esempio:
	- [https://www.youtube.com/watch?](https://www.youtube.com/watch?v=bI8lrqBBAXQ) [v=bI8lrqBBAXQ](https://www.youtube.com/watch?v=bI8lrqBBAXQ)

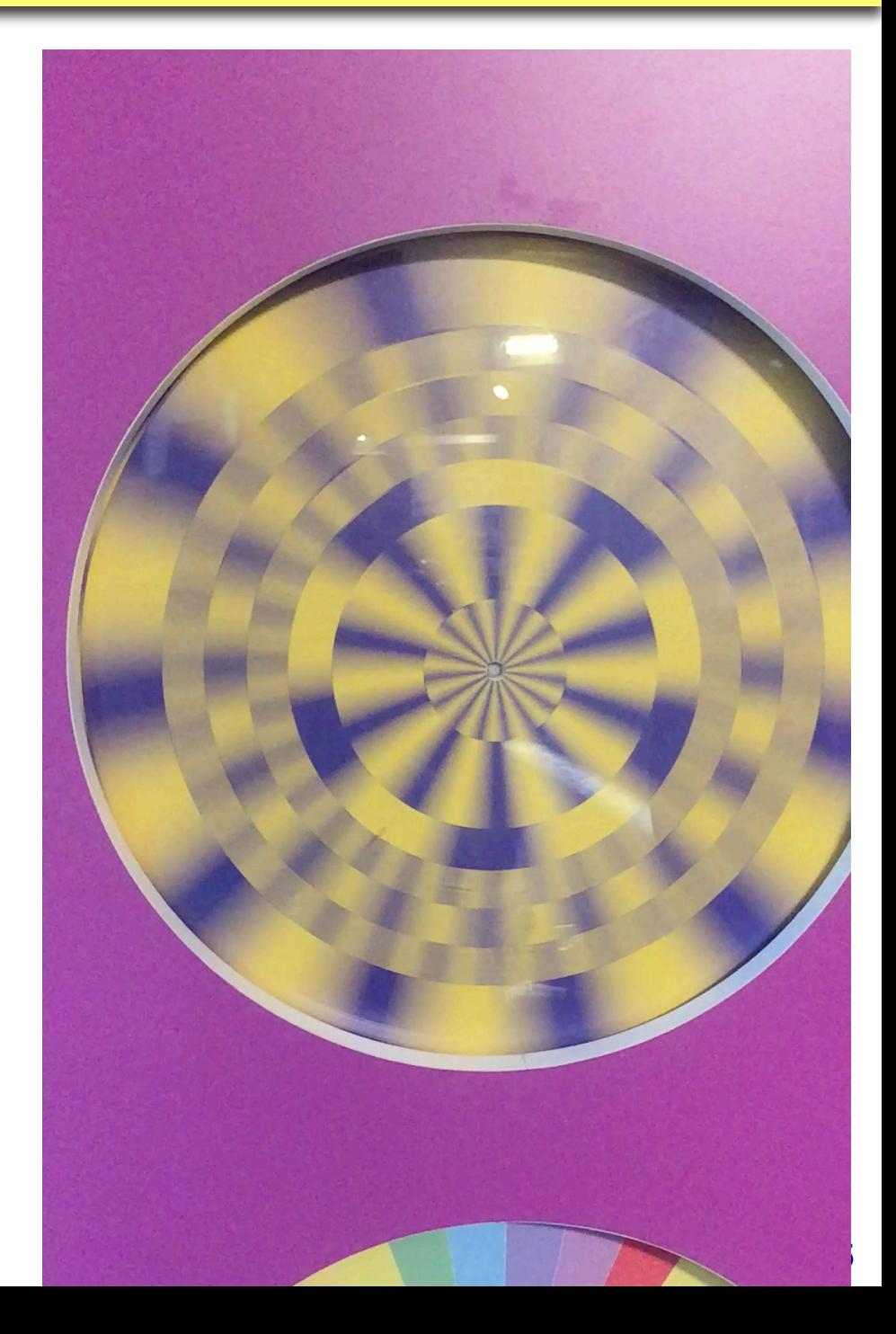

## Filtri anti-alias

- L'aliasing è un fenomeno non voluto quando si campiona con un ADC
- Per evitarlo è sufficiente mettere un filtro passa-basso prima dell'ADC con frequenza di taglio inferiore a quella di Nyquist.
- Molti ADC commerciali includono il filtro anti-alias.

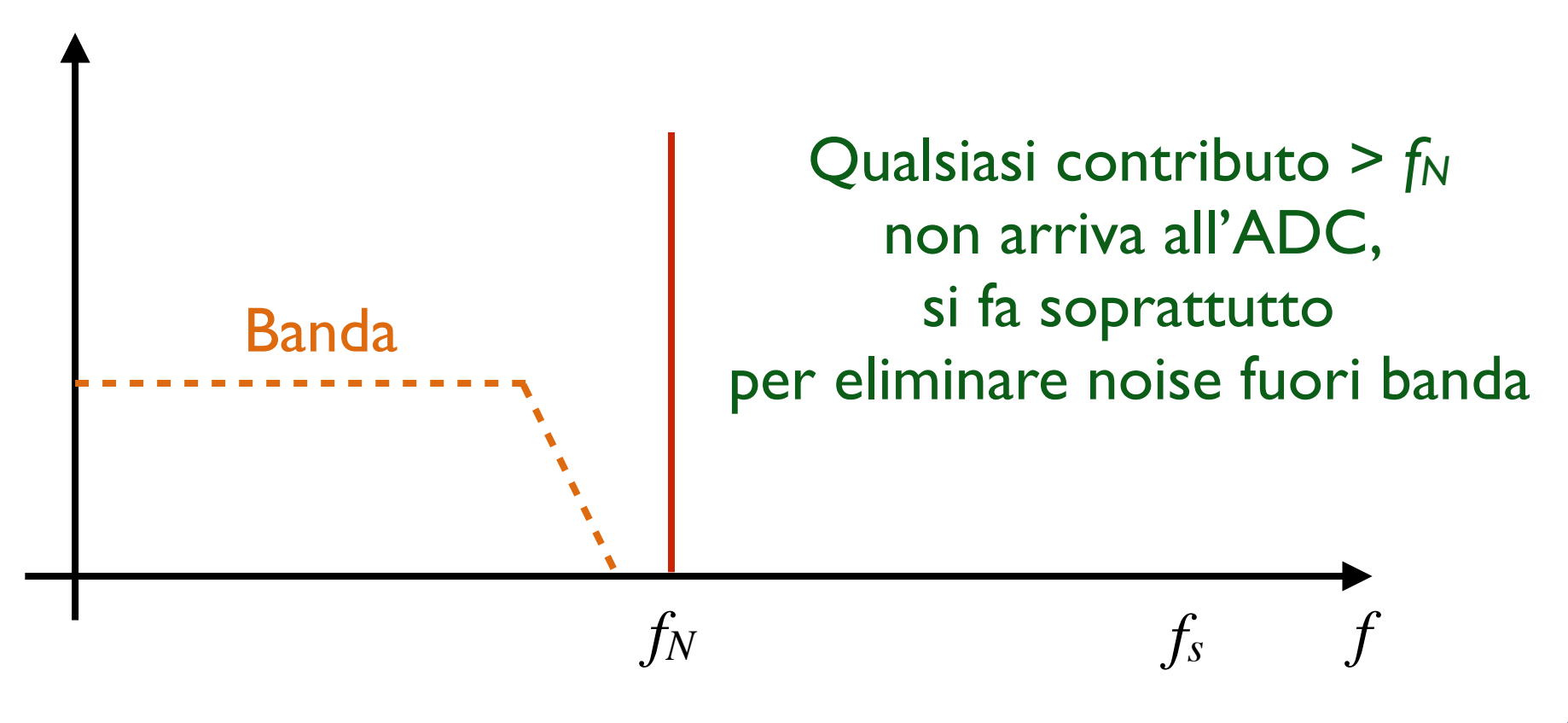

# Discrete Fourier transform (DFT)

Serie di Fourier:

$$
a_k = \frac{1}{T} \int_0^T f(t) \cos\left(\frac{2\pi}{T}kt\right) dt \qquad b_k = \frac{1}{T} \int_0^T f(t) \sin\left(\frac{2\pi}{T}kt\right) dt
$$

Trascrizione della serie di Fourier in forma complessa  $X_k = a_k - ib_k$ :

$$
X_k = \frac{1}{T} \int_0^T f(t)e^{-i\frac{2\pi}{T}kt}dt \qquad k = -\infty, \infty
$$

• Trasformata di Fourier discreta di un segnale campionato *fn*:

$$
X_k = \sum_{n=0}^{N-1} f_n e^{-i\frac{2\pi}{N}kn} \qquad \qquad n = 0, ..., N-1
$$
  

$$
k = 0, ..., N-1
$$

‣ N è il numero di campionamenti ADC in una forma d'onda di durata T

M. Vignati

### Antitrasformata

• Alla trasformata complessa

$$
X_k = \sum_{n=0}^{N-1} f_n e^{-i\frac{2\pi}{N}kn}
$$

• Corrisponde l'antitrasformata

$$
f_n = \frac{1}{N} \sum_{k=0}^{N-1} X_k e^{i \frac{2\pi}{N} k n}
$$

- Si possono incontrare normalizzazioni di (trasformata,antitrasformata) diverse da  $(I, I/N)$ . Ad esempio  $(I/N, I)$  o $(1/\sqrt{N}, 1/\sqrt{N})$ 
	- ‣ Dipende dalle librerie sw ed è fonte di confusione ed errori (basta vedere sui vari forum sul web…)

### Caratteristiche della DFT

- Dominio del tempo: *N* è il numero di campionamenti ADC di una forma d'onda di durata *T*
	- Ogni campionamento ha durata:  $\Delta t = T/N$
	- In relazione alla frequenza di campionamento:  $\Delta t = 1/f_s$
- Dominio delle frequenze: *N* è il numero di frequenze digitali
	- $\blacktriangleright$  La quantizzazione in k corrisponde a  $\Delta f = f_s/N = 1/T$ .
	- ‣ Da questo discende che la frequenza minima risolvibile è 1 */ T*. Ovvero dipende esclusivamente dalla durata temporale e non da *N o fs*.
	- $\triangleright$  La frequenza di Nyquist è  $f_N = f_s/2$ , che è anche la frequenza massima risolvibile.
	- ‣ In termini di indici della trasformata la frequenza di Nyquist corrisponde a:  $k_N = N/2$
	- ‣ Quindi in realtà il numero di frequenze digitali è N/2 non N.

### Esempio: DFT di un coseno

$$
f_n = \cos\left(\frac{2\pi k'}{N}n\right) = \frac{e^{i\frac{2\pi k'}{N}n} + e^{-i\frac{2\pi k'}{N}n}}{2}
$$

scomposizione in frequenze "positive" e "negative"

$$
X_k = \sum_{n}^{N-1} \cos\left(\frac{2\pi k'}{N}n\right) e^{-i\frac{2\pi k}{N}n}
$$

$$
X_k = \sum_{n=1}^{N-1} \frac{e^{-i\frac{2\pi n}{N}(k-k')} + e^{-i\frac{2\pi n}{N}(k+k')}}
$$

$$
X_k = \begin{cases} N/2, & \text{if } k = k' \\ N/2, & \text{if } k = N - k' \\ 0, & \text{otherwise} \end{cases}
$$

frequenza "positiva" frequenza "negativa"

### Frequenze positive e negative

Data la DFT

$$
X_k = \sum_{n=0}^{N-1} f_n e^{-i\frac{2\pi}{N}kn}
$$

• si può dimostrare facilmente che nel caso di *f<sub>n</sub>* reale:

 $X_k = X_{N-k}^*$  for  $0 < k < N/2$ 

- Pertanto gli elementi con  $k > N/2$  corrispondono alle "frequenze negative" e il loro valore non è indipendente da quelle positive.
	- A Rappresentano il contributo  $e^{-i\frac{2\pi}{N}kn}$  che insieme a  $e^{i\frac{2\pi}{N}kn}$ costituisce la base per fare onde a fase variabile.
	- ‣ Invece di essere distribuite in [*-N/2+1,-1*] si trovano in [*N/2+1,N-1*]
- Una conseguenza pratica dell'equazione precedente è:  $|X_k| = |X_{N-k}|$

### Frequenze positive e negative

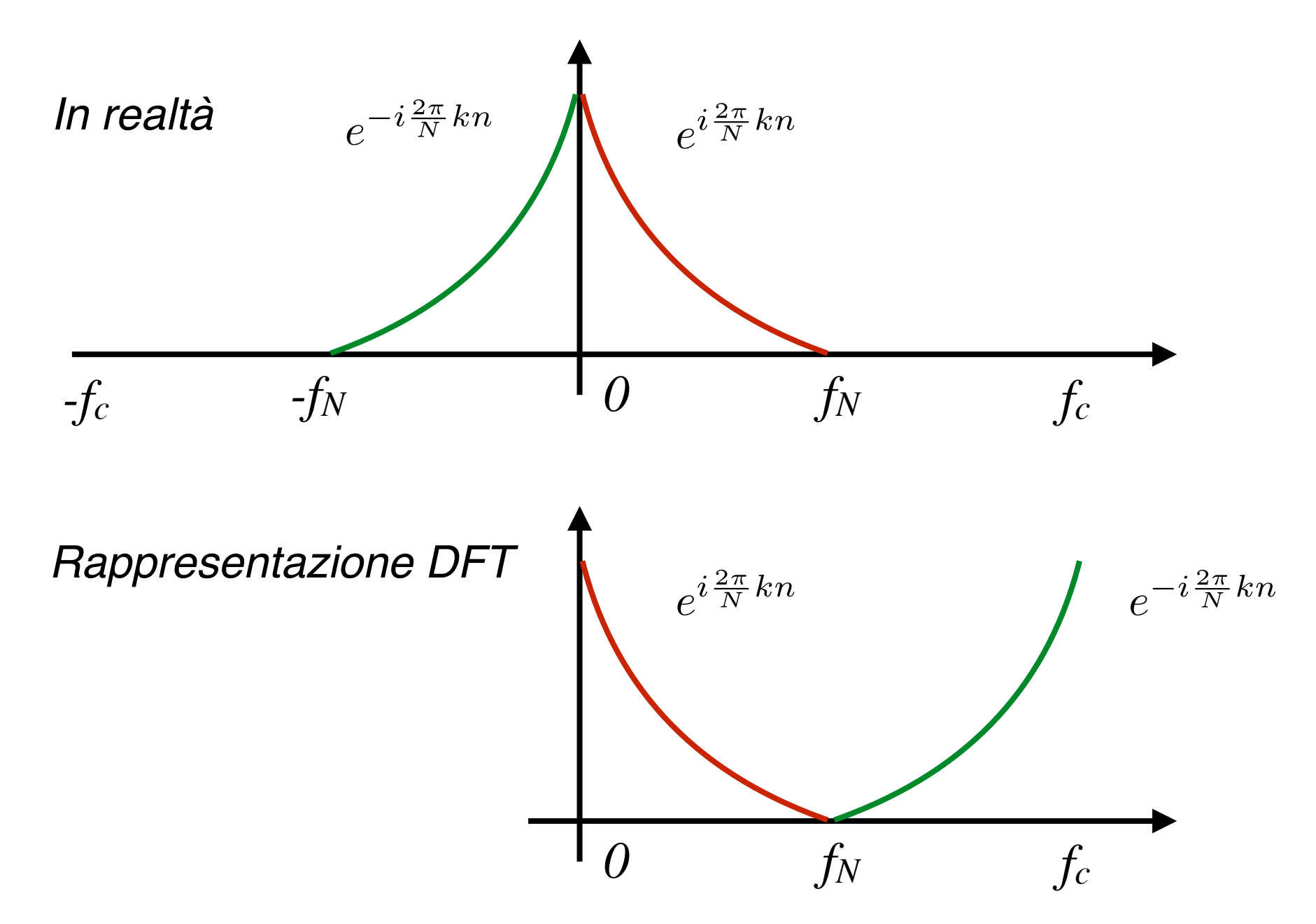

## DFT di un coseno (N = 32,  $k' = 4$ )

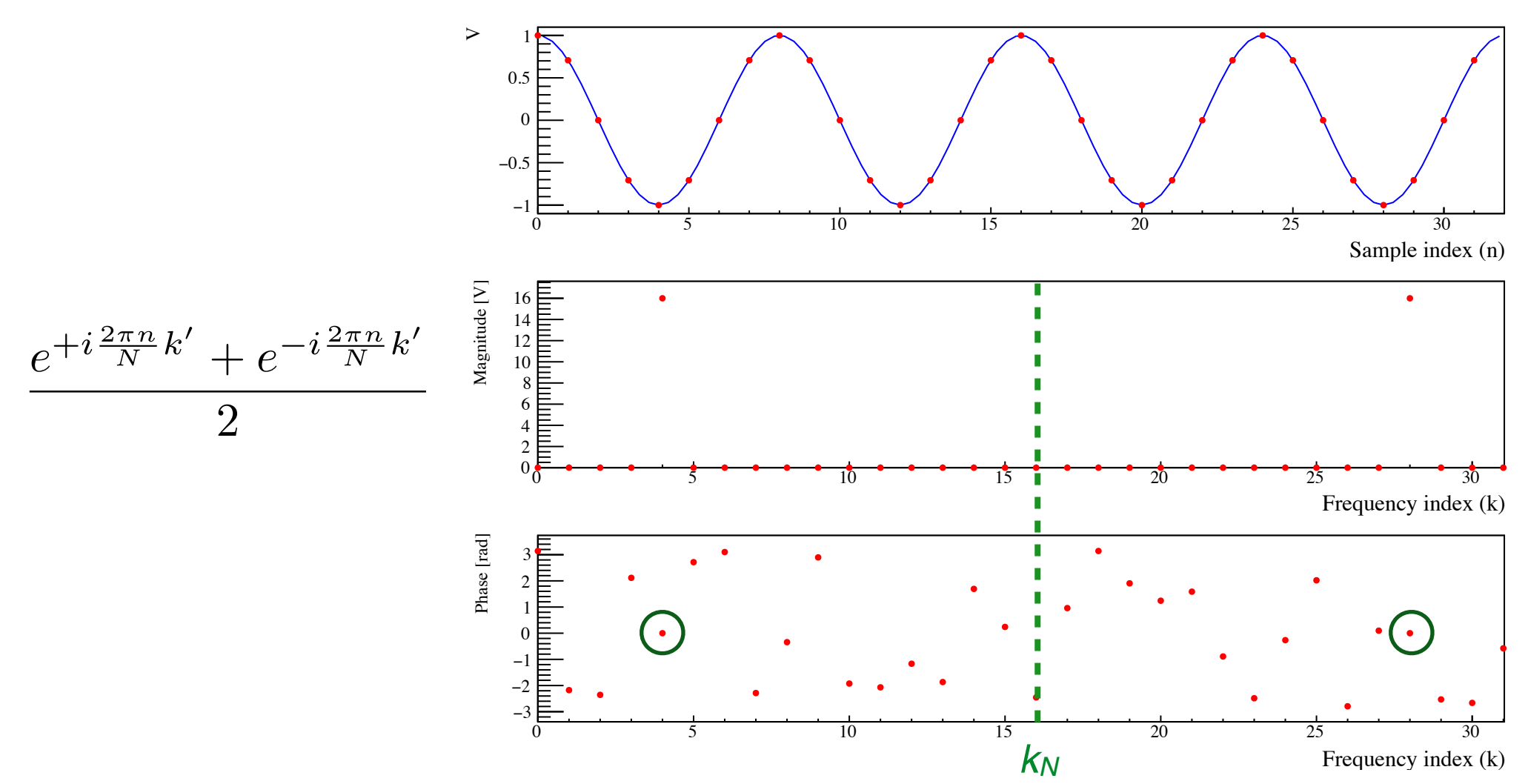

- Le fasi non sono valutabili quando Magnitude = 0, quindi il calcolo con il computer produce un numero a caso.
- Fasi uguali a zero per k=4 e k =32-4

M. Vignati

### DFT di un seno ( $N = 32, K' = 4$ )

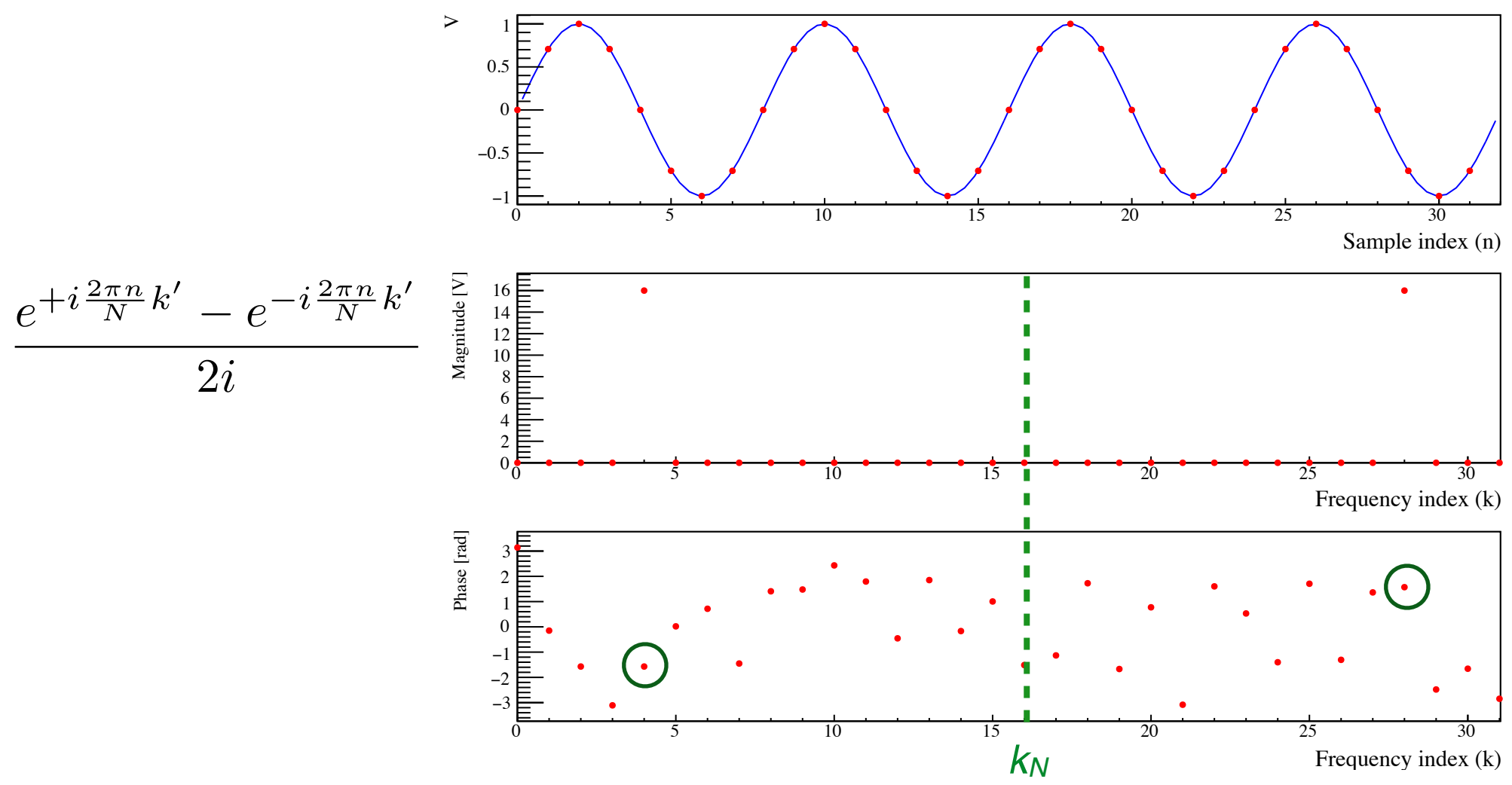

- Le fasi non sono valutabili quando Magnitude  $= 0$ , quindi il calcolo produce un numero a caso.
- Fasi uguali a  $-\pi/2$  per k=4 e  $+\pi/2$  per k =32-4

M. Vignati

# DFT di un coseno (N =  $32, k' = 4.5$ )

Nella realtà è improbabile che k' = f / Δf sia esattamente un intero. k' descrive spesso un segnale analogico che non ha nulla a che vedere con la struttura di frequenza del nostro ADC.

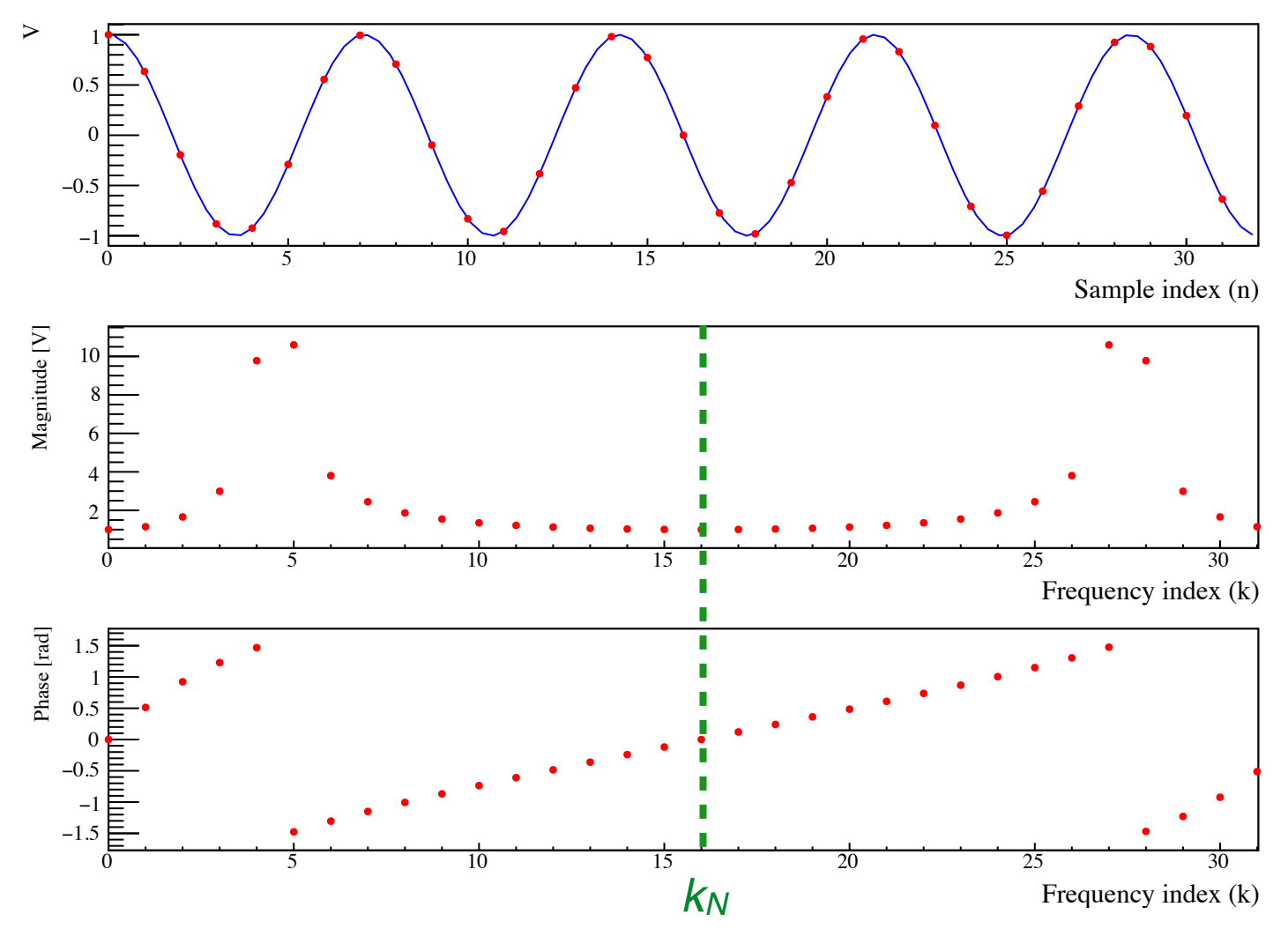

M. Vignati • La DFT descrive l'onda come sovrapposizione di contributi a k intero.

# **Windowing**

- Per ovviare al problema della risposta in k non uniforme si può applicare ai dati da trasformare una funzione ammorbidente, detta di "Window".
	- Ne esistono di vari tipi: [https://en.wikipedia.org/wiki/Window\\_function](https://en.wikipedia.org/wiki/Window_function)
	- ‣ Qui mostriamo l'effetto della Blackman-Harris

$$
w(n) = a_0 - a_1 \cos\left(\frac{2\pi n}{N-1}\right) + a_2 \cos\left(\frac{4\pi n}{N-1}\right) - a_3 \cos\left(\frac{6\pi n}{N-1}\right)
$$
  

$$
a_0 = 0.35875; \quad a_1 = 0.48829; \quad a_2 = 0.14128; \quad a_3 = 0.01168
$$

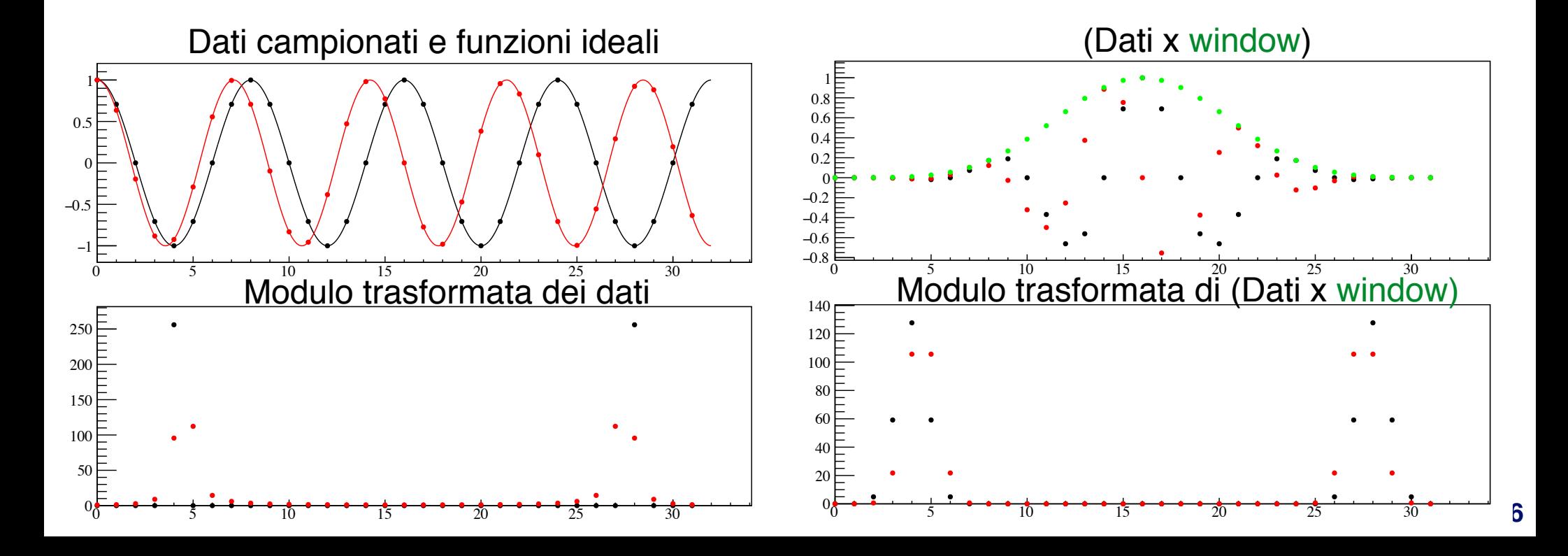

### Normalizzazione

• Riprendiamo la trasformata del coseno di ampiezza unitaria

$$
f_n = \cos\left(\frac{2\pi k'}{N}n\right) = \frac{e^{i\frac{2\pi k'}{N}n} + e^{-i\frac{2\pi k'}{N}n}}{2}
$$

$$
X_k = \begin{cases} N/2, & \text{if } k = k' \\ N/2, & \text{if } k = N - k' \\ 0, & \text{otherwise} \end{cases}
$$

- Se vogliamo dare un significato fisico alla trasformata, cioè quello di distribuzione di ampiezza di onde a diversa frequenza,
	- ‣ Dobbiamo dividere *Xk* per *N*

#### Frequenza zero

• Dalla definizione della trasformata

$$
X_k = \sum_{n=0}^{N-1} f_n e^{-i\frac{2\pi}{N}kn}
$$

• Discende che la frequenza *k = 0* corrisponde all'integrale del segnale

$$
X_0 = \sum_{n=1}^{N-1} f_n
$$

- Tutte le frequenze al disotto di  $k = 1$ , (cioè  $f < \Delta f$ ), finiscono nell'integrale e sono irrisolvibili.
	- ‣ Se la DFT è normalizzata, *X0* diventa la media.
- $X_0$  è sempre reale, così come  $X_{N/2}$

#### Potenza

Un segnale (co)sinusoidale di ampiezza in tensione unitaria  $(V=1)$ genera su una resistenza unitaria (R=1) una potenza pari a:

$$
P = \frac{}{R} = \frac{1}{2}
$$

• Calcolando la potenza dalla DFT del coseno precedentemente trovata

$$
\sum_{k=0}^{N-1} |X_k|^2 = \frac{N^2}{4} + \frac{N^2}{4} = \frac{N^2}{2}
$$

• Normalizzando la DFT:

$$
\sum_{k=0}^{N-1} \frac{|X_k|^2}{N^2} = \frac{1}{2}
$$

• Ovvero quello che ci aspettavamo: l'integrale del quadrato nel FD (frequency domain) è uguale a quello del TD (identità di Parseval).

## Spettro di potenza (PSD)

• A partire dalla sommatoria che ci dà la potenza

$$
\sum_{k=0}^{N-1} \frac{|X_k|^2}{N^2} = \frac{1}{2}
$$

• Possiamo identificare le componenti spettrali:

$$
PSD_k = \frac{|X_k|^2}{N^2} \frac{1}{\Delta f} = \frac{|X_k|^2}{Nf_s}
$$

‣ Dove abbiamo diviso per la risoluzione in frequenza (quanto è largo un bin in frequenza) dato che la PSD si esprime in [V<sup>2</sup>/Hz]

# PSD (2)

• Dato che le frequenze al di sopra di *k=N/2* replicano le precedenti, e dato che *k=0* e *k=N/2* non sono replicate, le formule da utilizzare sono:

$$
PSD_k = 2\frac{|X_k|^2}{Nf_s} \quad 0 < k < N/2
$$
\n
$$
PSD_k = \frac{|X_k|^2}{Nf_s} \quad k = 0, k = N/2
$$

- Inoltre i dati vanno convertiti da conteggi a Volt. Per questo vanno moltiplicati per *dV 2* .
- Infine nel grafico riportate in ascissa la frequenza fisica ( *f = k Δf* ):

$$
PSD(f = k\Delta f) \left[V^2 / Hz\right] = PSD_k \cdot dV^2
$$

### Esempio di noise PSD da DFT

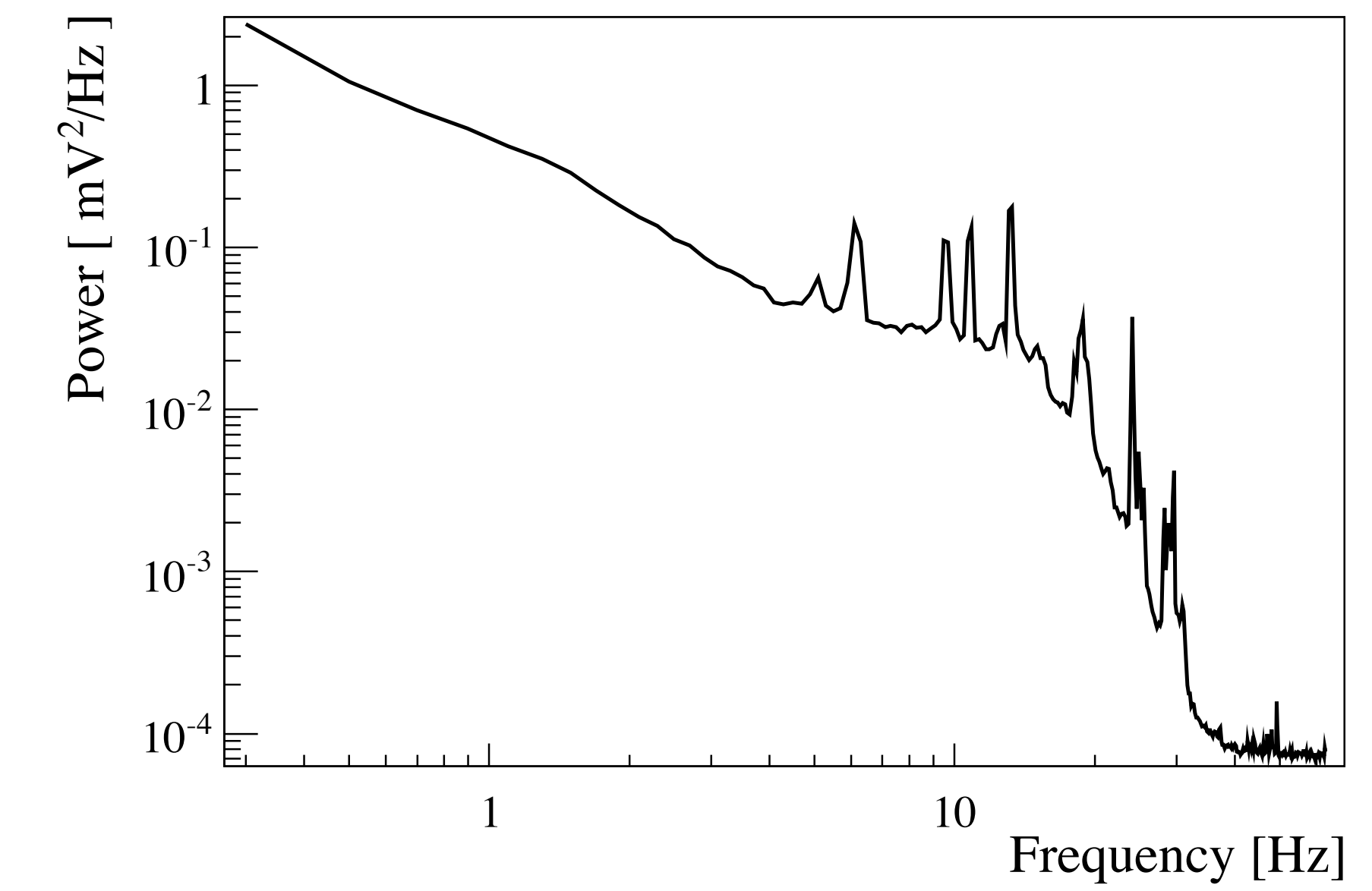

• Noise power spectrum of a cryogenic detector.

# Esperienza 9

# SW per Arduino e processing

- Scaricate e installate i programmi dal sito di Vignati o Raggi.
	- ‣ adc\_read\_5\_2017.ino (Arduino)
	- ‣ adc\_arduino\_5.pde (Processing)
- Configurate la porta di Arduino sia quella giusta (Strumenti -> Porta)
- Processing da lo Start di acquisizione ad Arduino.

# Segnali sinusoidali

- Misurate con Arduino e Processing da soli lo spettro di una sinusoide generata col generatore di segnali.
	- Collegate il BNC del generatore alla breadboard.
	- ‣ Utilizzate un filo per connettere il segnale dalla breadboard al ANALOG IN A3 di Arduino.
	- ‣ Eventualmente collegate il GND della breadboard a quello di Arduino.
- Inizialmente scegliete una frequenza inferiore a quella di Nyquist dell'ADC (9 kHz /  $2 = 4.5$  kHz).
- Possiamo poi studiare il fenomeno dell'aliasing utilizzando segnali sinusoidali con frequenza superiore a quella di Nyquist.
- Effettuare lo stesso studio con un onda quadra

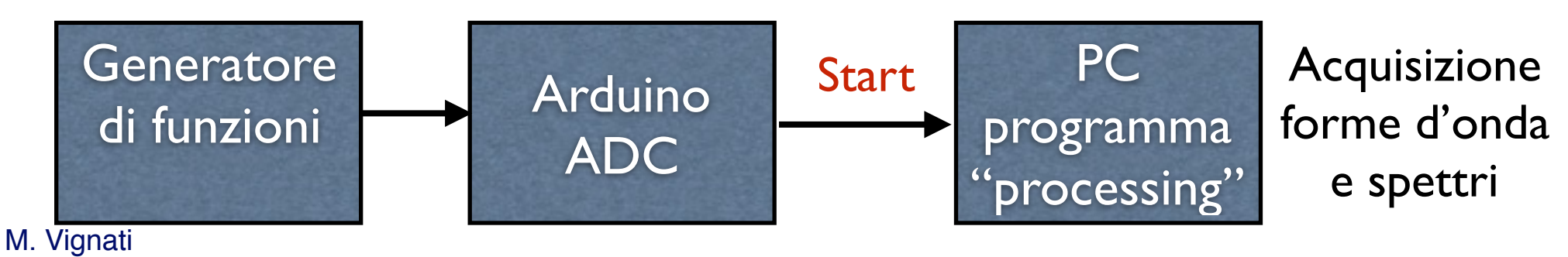

# Segnale 200 Hz

- Caratteristiche Arduino:
	- 1024 conteggi, 0-5 Volt,
	- ‣ 800 campionamenti a circa 9 kSPS.
- **Pertanto** 
	- Volt / count =  $5/1024 =$ 4.88 mV / count
	- $\triangleright$  N = 800
	- $\rightarrow$  f<sub>s</sub> = 9 kHz
	- $T = N / f_s = 88.9$  ms
	- $\triangle$   $\Delta$ t = 1 / f<sub>s</sub> = 111 us
	- $\Delta f = f_s / N = 11.3$  Hz
	- $\rightarrow$   $f_N = 4.5$  kHz

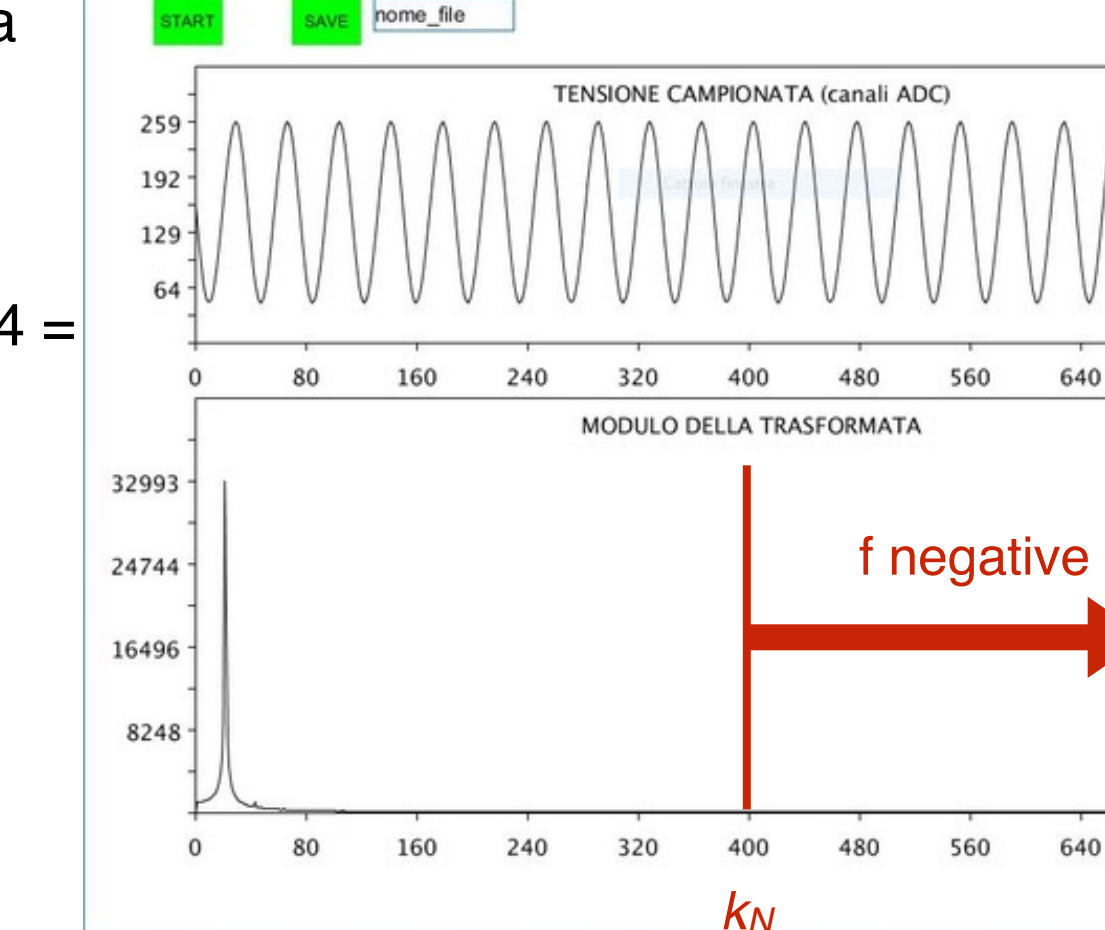

 $k_{\text{segnale}} = 200 \text{ Hz} / 11.3 \text{ Hz} = 17.7$ 

 $\Box$ 

720

720

 $\times$ 

### Segnale 4.2 kHz

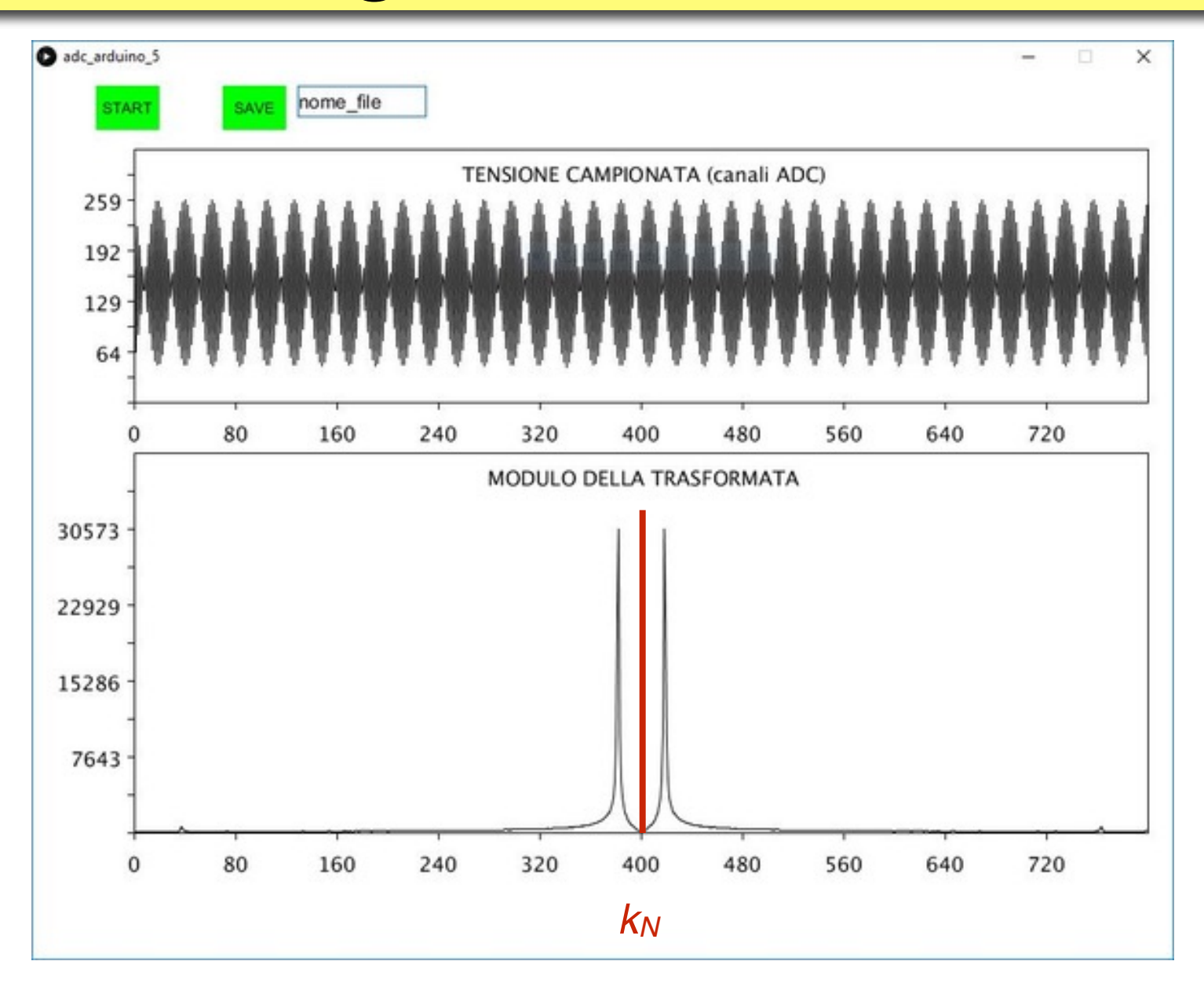

 $k_{\text{segnale}} = 4200/11.3 = 371$ 

### Segnale 6 kHz

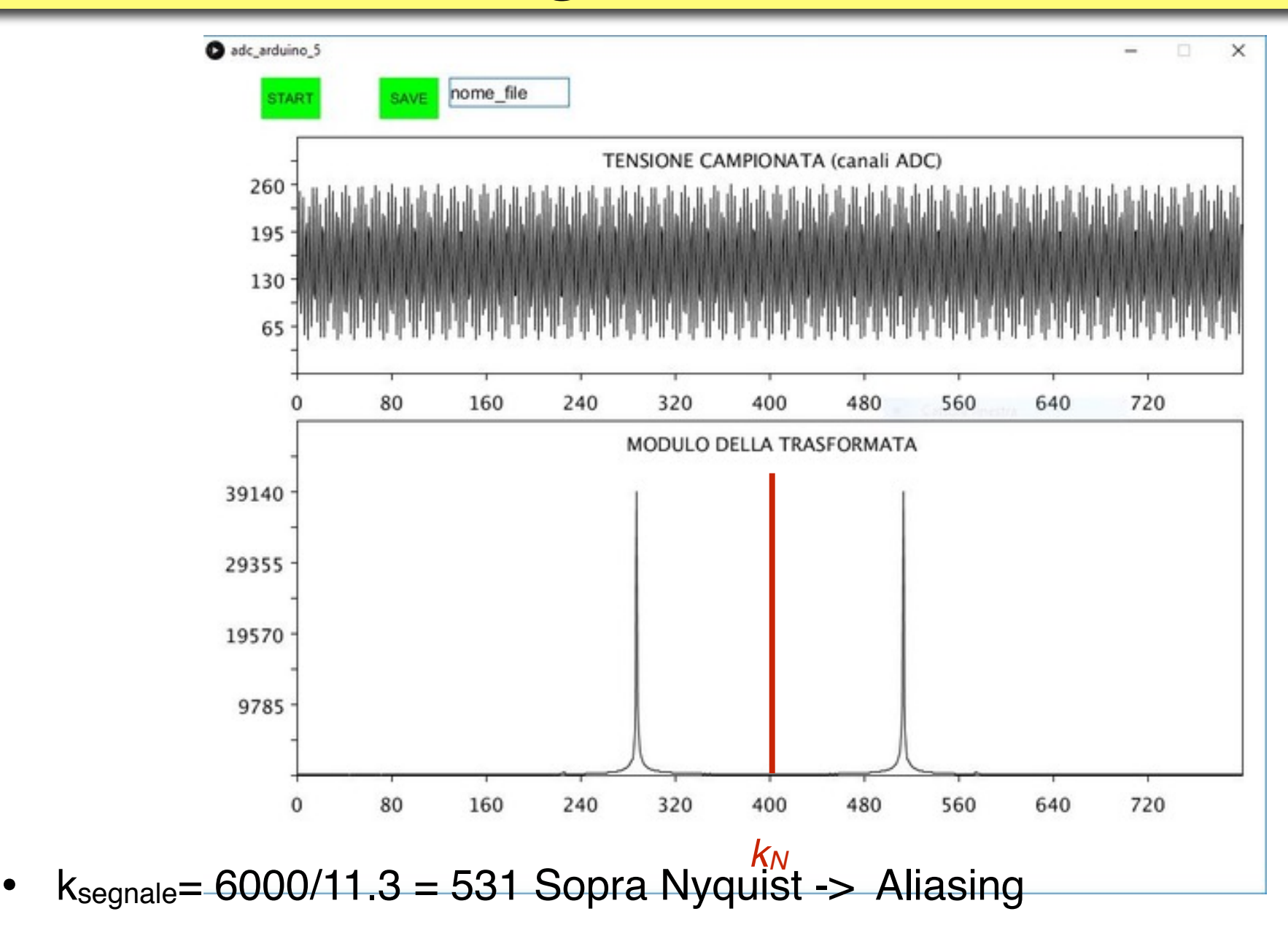

M. Vignati  $k<sub>apparente</sub> = 400-131 = 269$  (si tratta come un rimbalzo su  $k<sub>N</sub>$ )

### Onda quadra f = 450 Hz

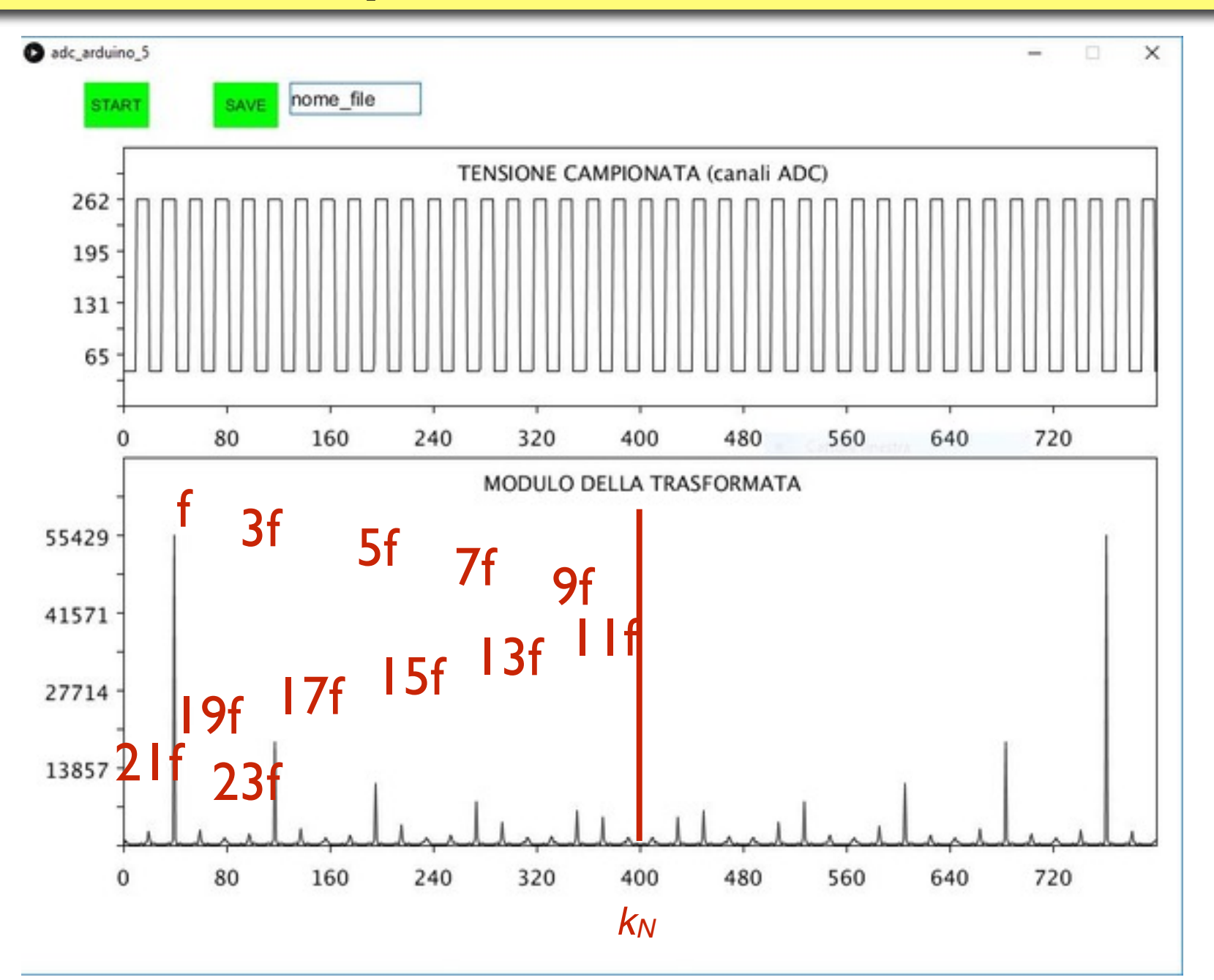

## Misura Rumore

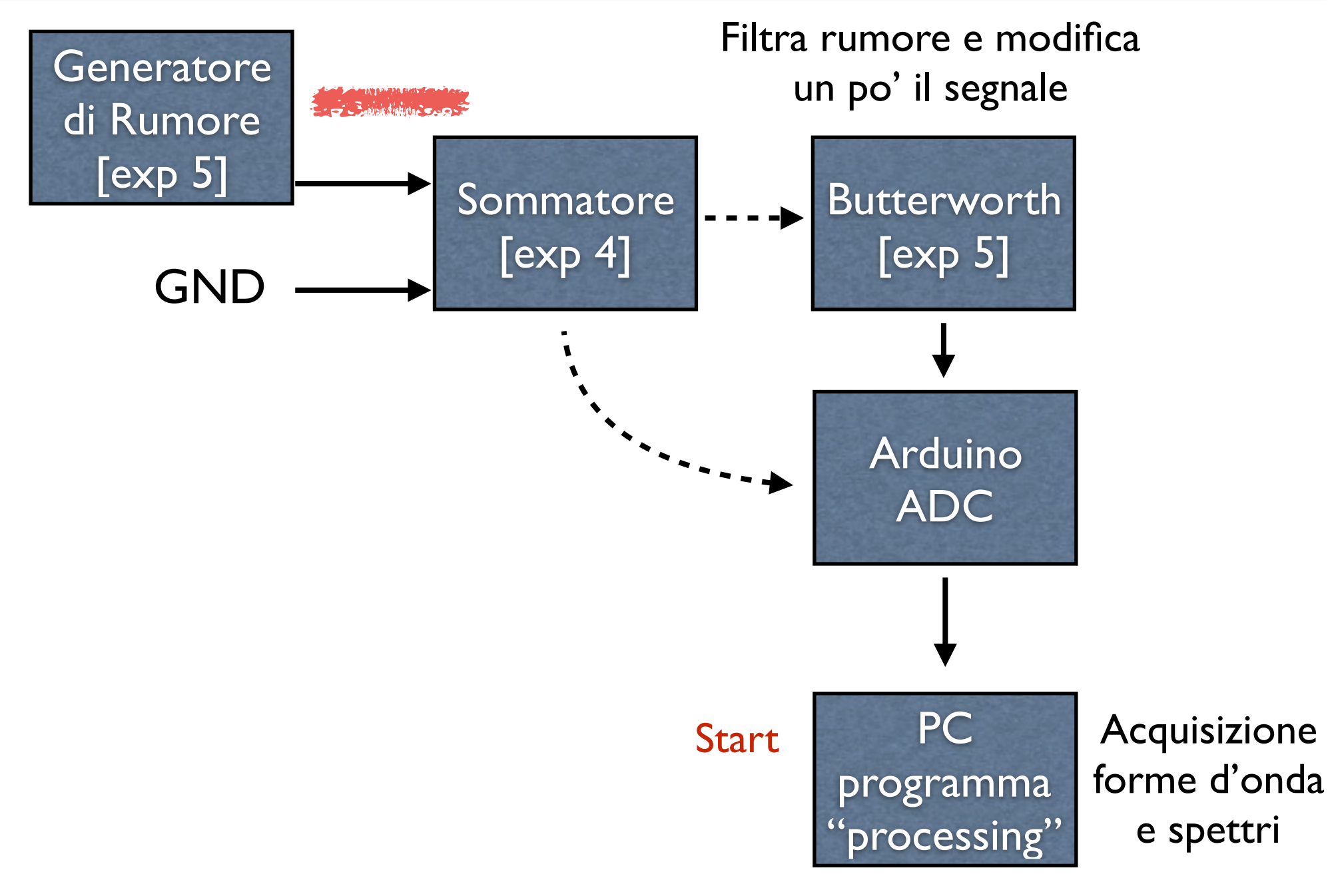

# Misura di rumore

- Studiate l'andamento in frequenza del rumore da solo staccando il segnale dal sommatore e mettendolo a massa.
- Data la sua natura casuale è sensato prendere piu' forme d'onda  $(M = 5 \div 10)$  per poi ricavare lo spettro facendo la media dei moduli quadri della trasformata.

$$
S_k = \sqrt{\frac{\sum_{m=0}^{M-1} |X_k|^2}{M}}
$$

- Con Processing salvare i dati in formato txt [i,  $(V(i)$  Re(i), Im, (i), Mod(i)]
- ‣ Salvare ogni campione *m* su un file diverso e poi, off-line, fare la media (con un programma in c, oppure con Open Office).
- ‣ Se siete fichi applicate anche le istruzioni di slide "PSD (2)".
- Effettuate questa misura con e senza filtro passa basso. Ricordatevi nel confronto che il filtro ha un guadagno.

#### Cosa aspettarsi

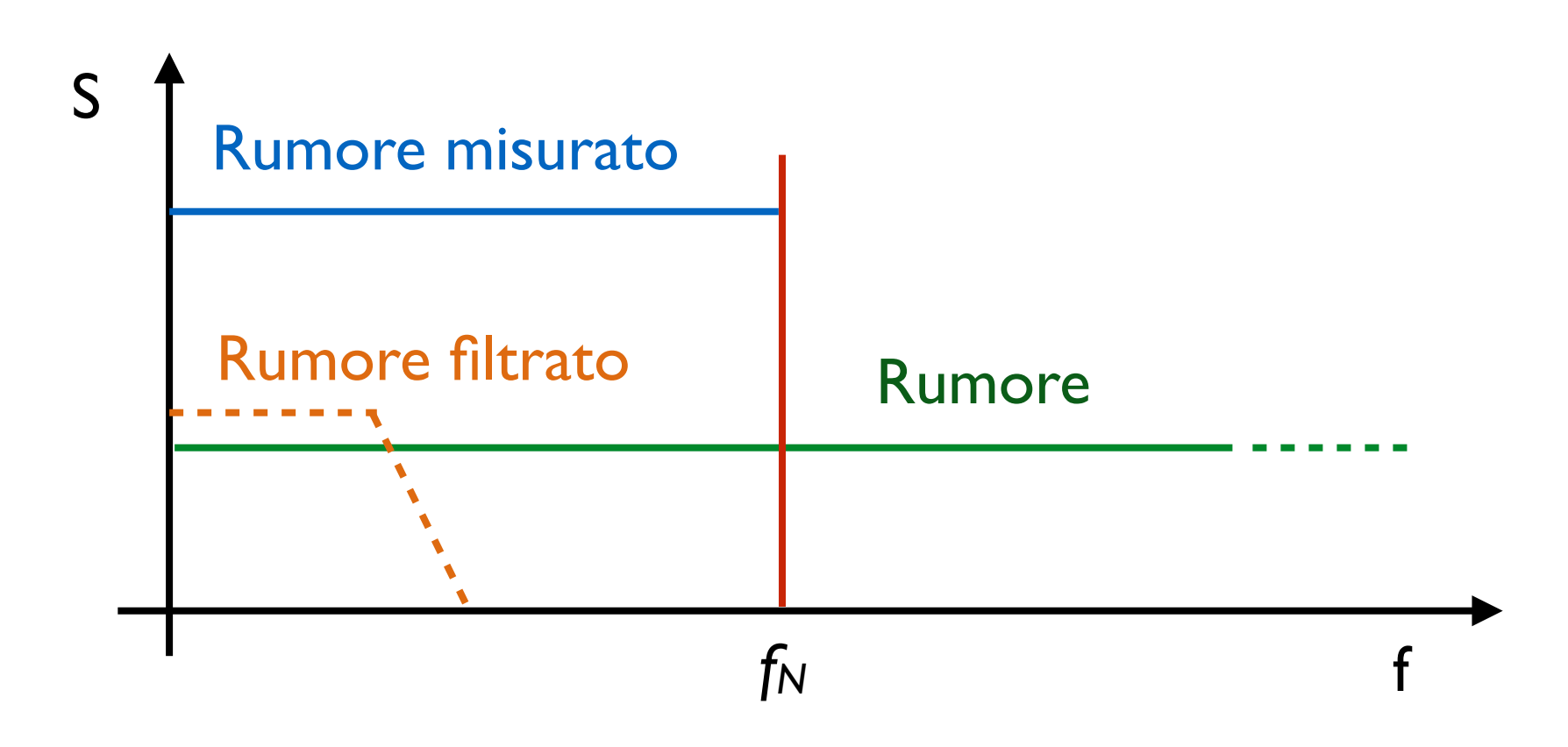

- Perché il rumore misurato ha un livello più alto di quello originale?
- Se avete tempo convertite i grafici da indice k a frequenza, in questo modo riconoscerete facilmente il taglio del Butterworth.

# Creazione di un segnale impulsivo

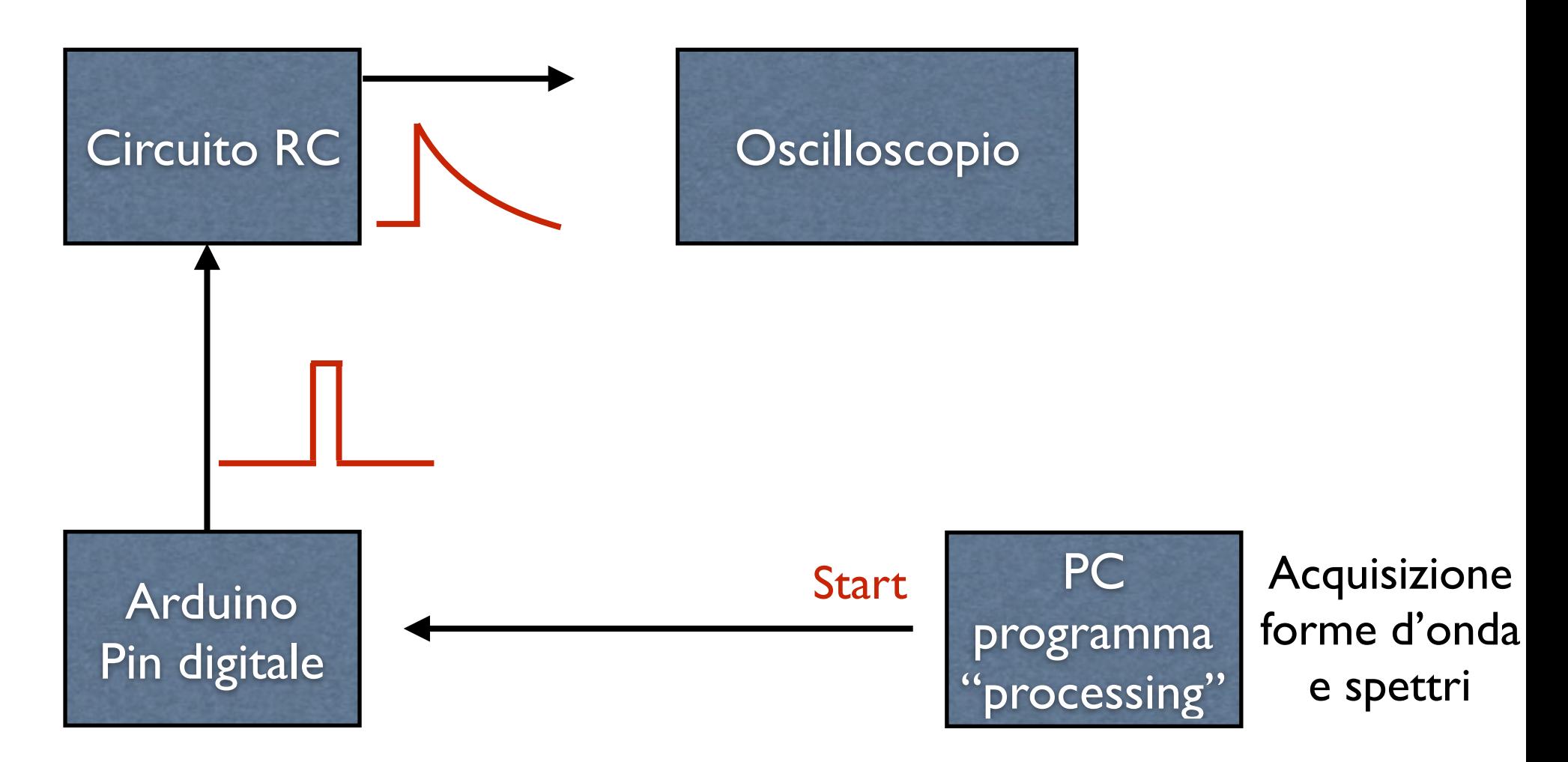

- Controllare il segnale in uscita dal pin digitale di Arduino.
- Controllare il segnale in uscita dal circuito RC (10 kΩ x 1 uF = 10 ms)

M. Vignati • Se i segnali sono brutti probabilmente non avete connesso i GND. **<sup>33</sup>**

## Forma attesa del segnale impulsivo

- Da Arduino esce un'onda quadra molto stretta, circa  $ΔT = 2$  ms, con ritardo di circa 10 ms rispetto allo start dell'acquisizione ADC.
- Possiamo rappresentarlo come la sovrapposizione di 2 onde quadre e applicare Laplace:

$$
f(t) = A[\theta(t) - \theta(t - \Delta t)] \qquad f(s) = A\left[\frac{1}{s} - \frac{1}{s}e^{-s\Delta t}\right]
$$

• Moltiplicando per la funzione di trasferimento del passa basso.

$$
P(s) = f(s) \frac{1}{1 + s\tau}
$$

$$
P(t) = A\theta(t)[1 - e^{-t/\tau}] - A\theta(t - \Delta t)[1 - e^{-(t - \Delta t)/\tau}]
$$

• Quindi in pratica l'impulso è:

$$
P(t) = \begin{cases} A[1 - e^{-t/\tau}], & \text{if } t < \Delta t \\ A[e^{\Delta t/\tau} - 1]e^{-t/\tau}, & \text{if } t > = \Delta t \end{cases}
$$

## Segnale impulsivo simulato

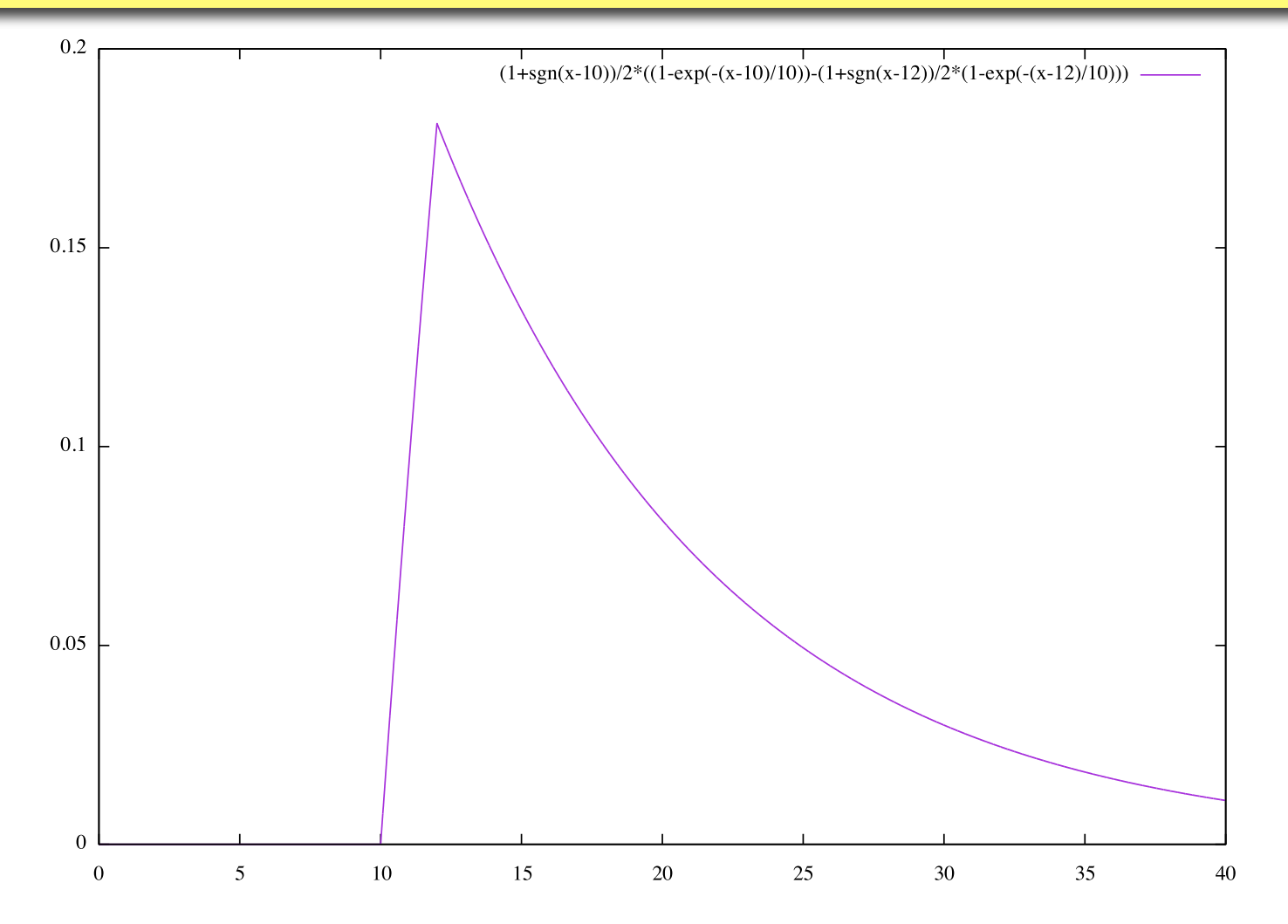

• Il massimo vale A  $[1-e^{-t/\Delta t}] = 0.18$  A

### Circuito completo

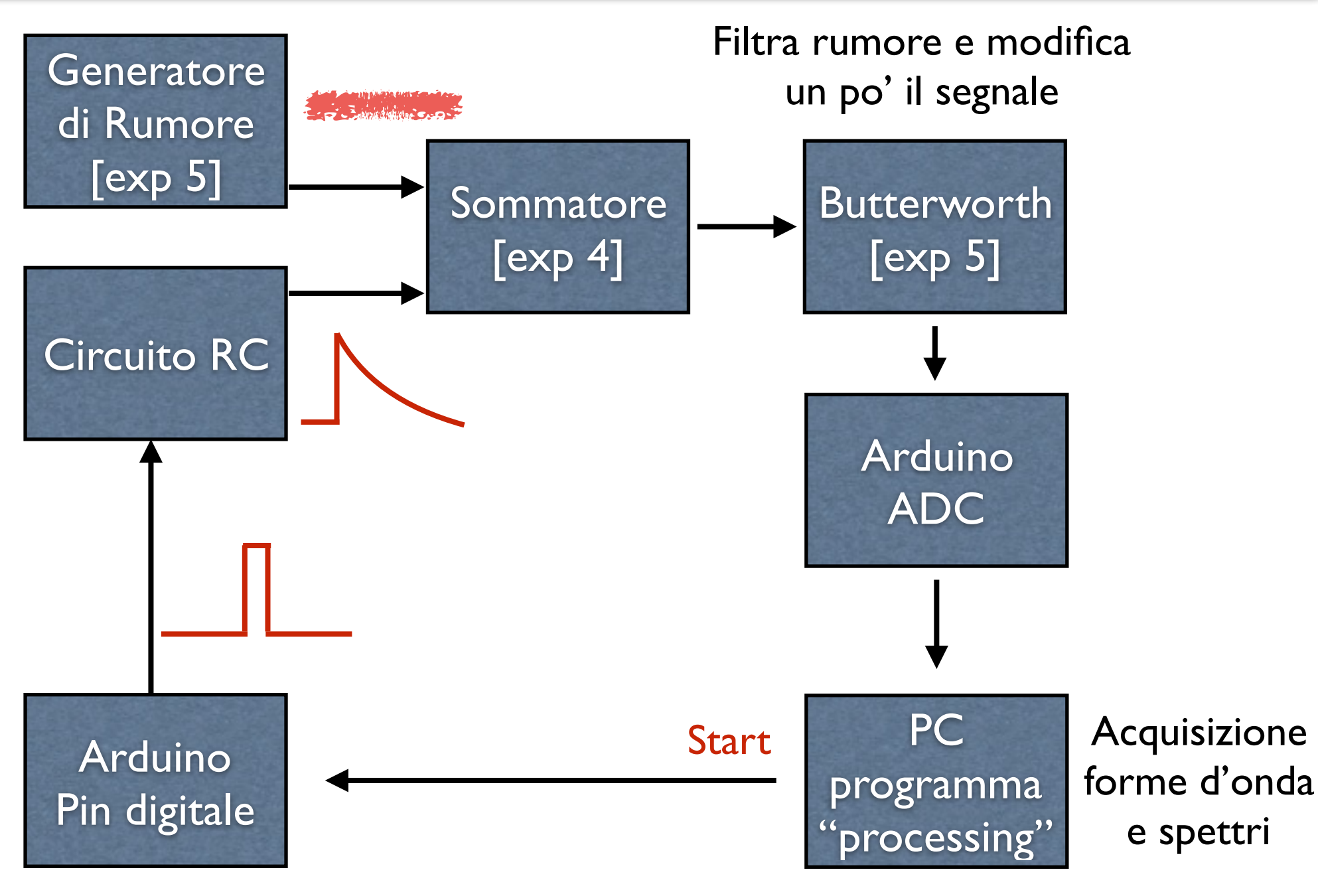

## Misure segnale e noise

- Analogamente a quanto fatto per il rumore, studiate lo spettro in frequenza del segnale da solo staccando il rumore dal sommatore e mettendolo a massa.
	- ‣ Effettuate questa misura con e senza filtro passa basso.
- Attaccate segnale e rumore al sommatore.
	- ‣ Controllate l'uscita del sommatore con l'oscilloscopio.
	- ‣ Acquisite le forme d'onda nel dominio tempo con Arduino.
	- ‣ Effettuate questa misura con e senza filtro passa basso.
	- ‣ Ammirate e traete conclusioni.